## 目次

## 目次

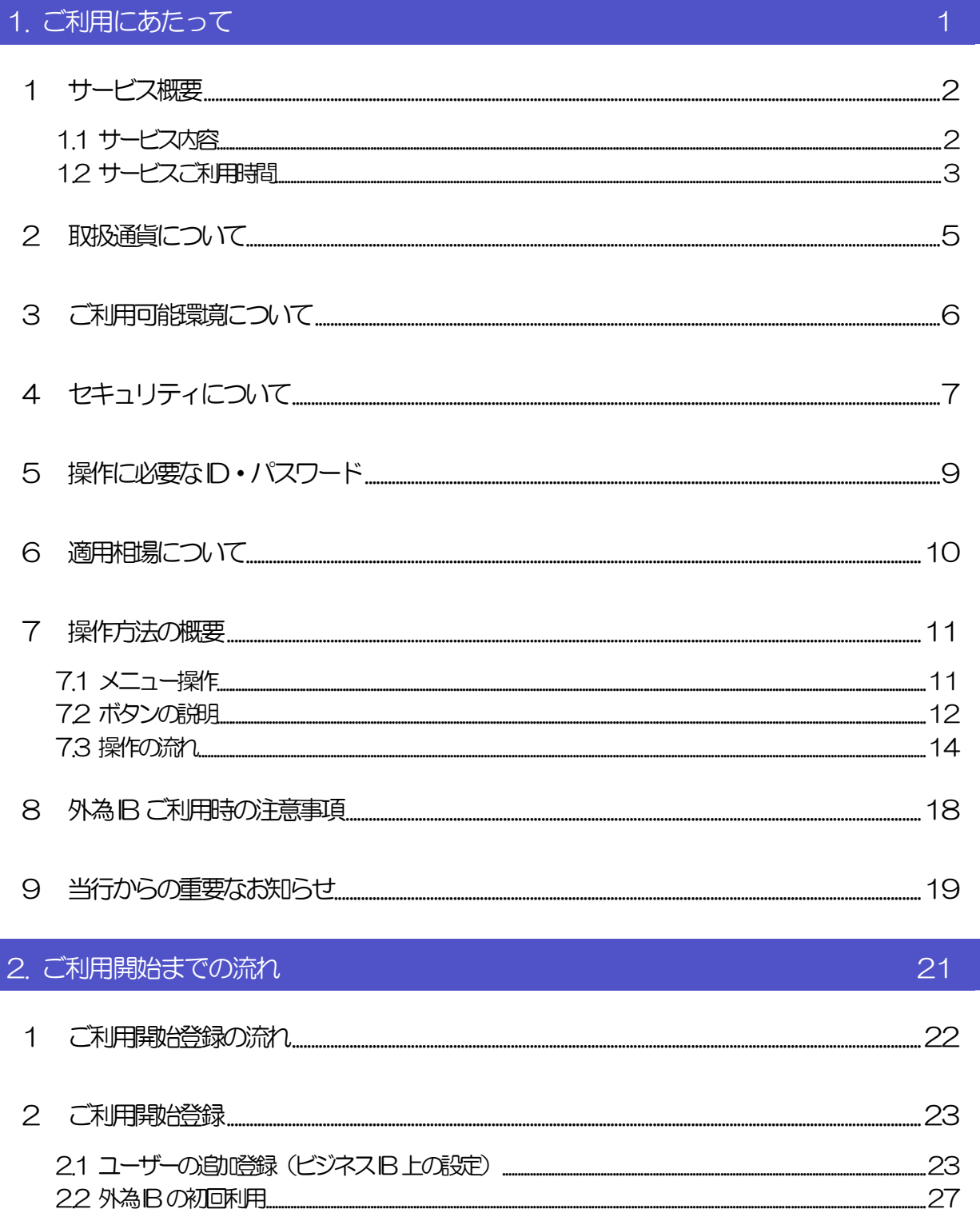

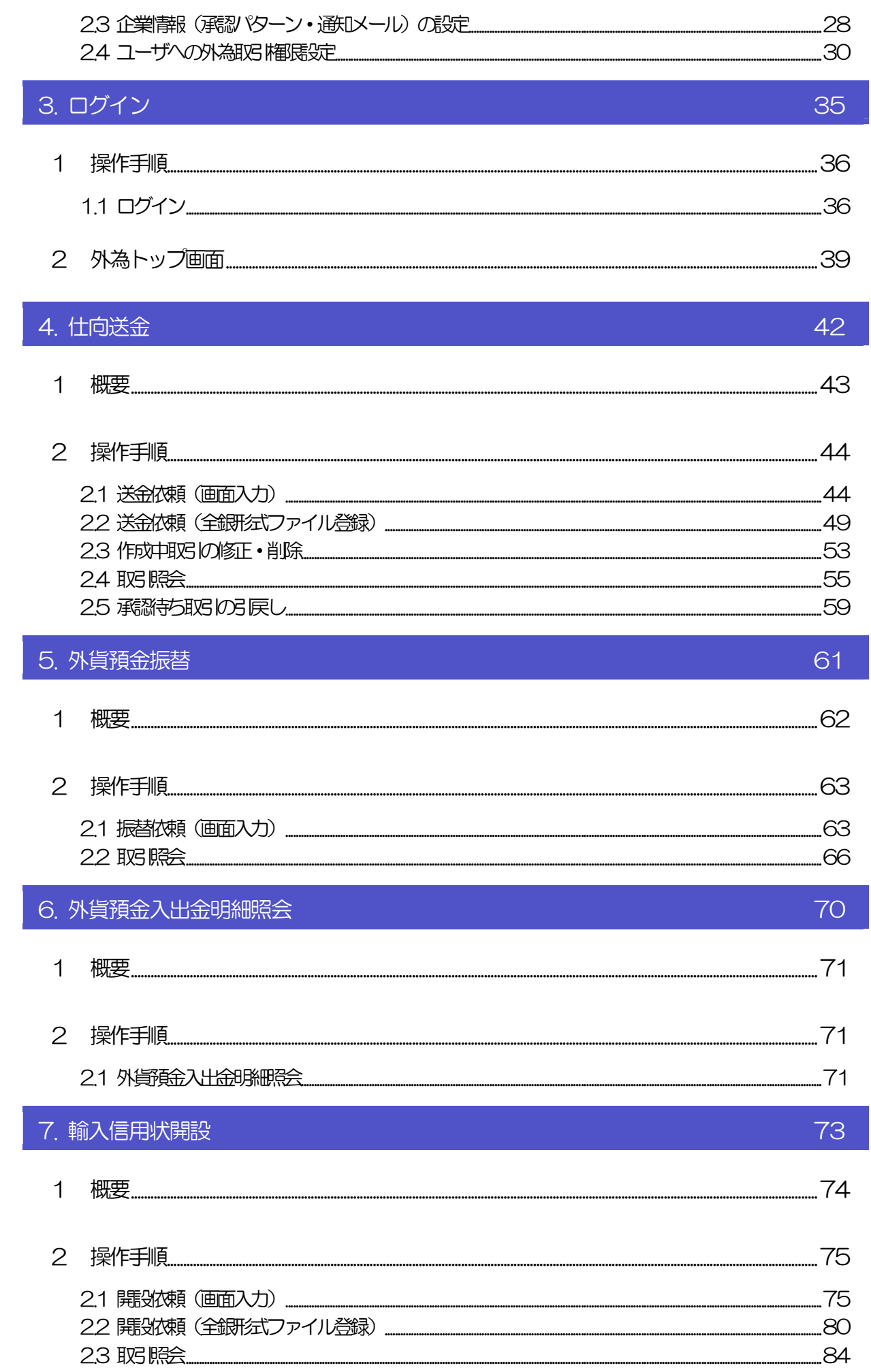

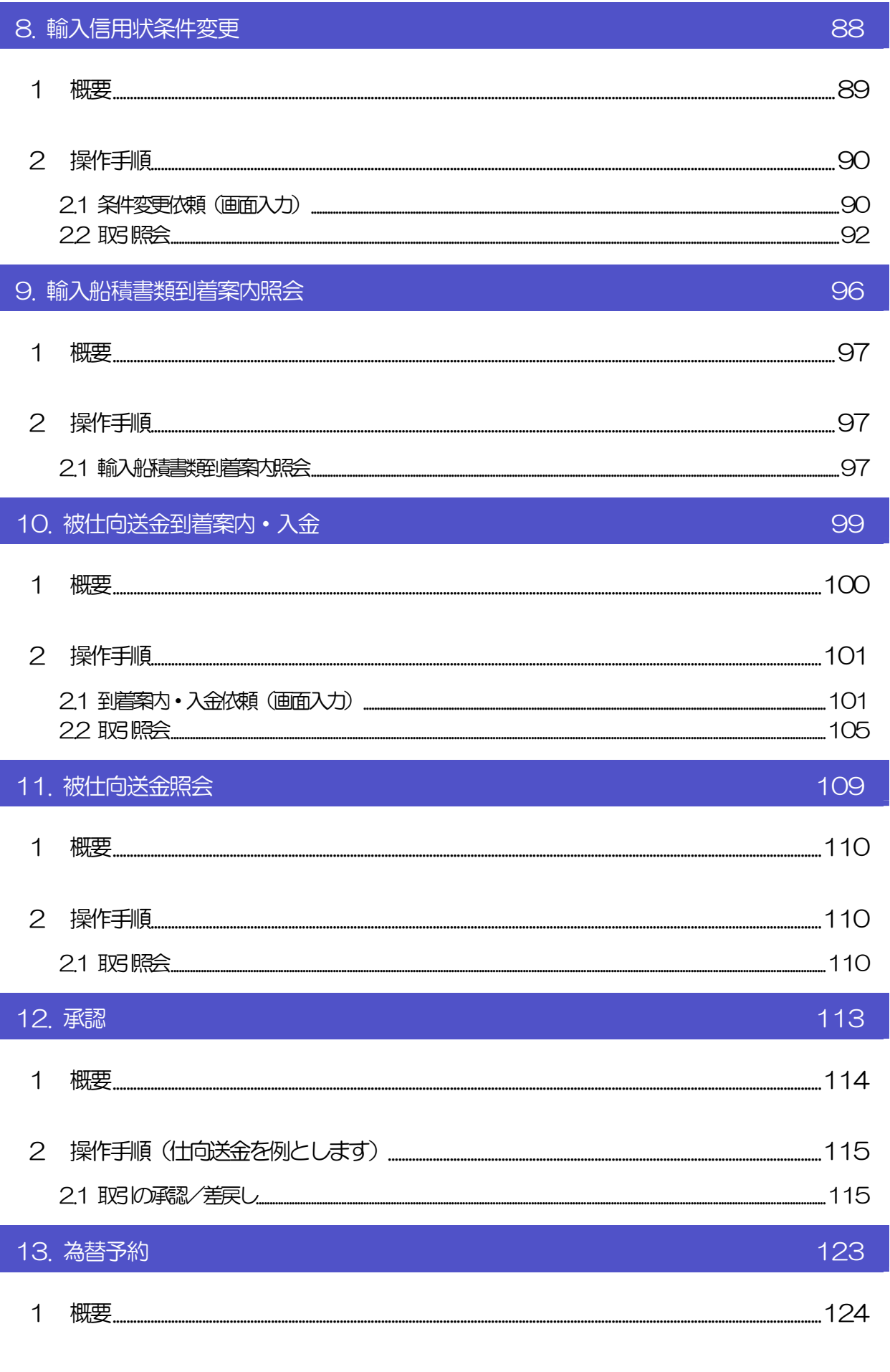

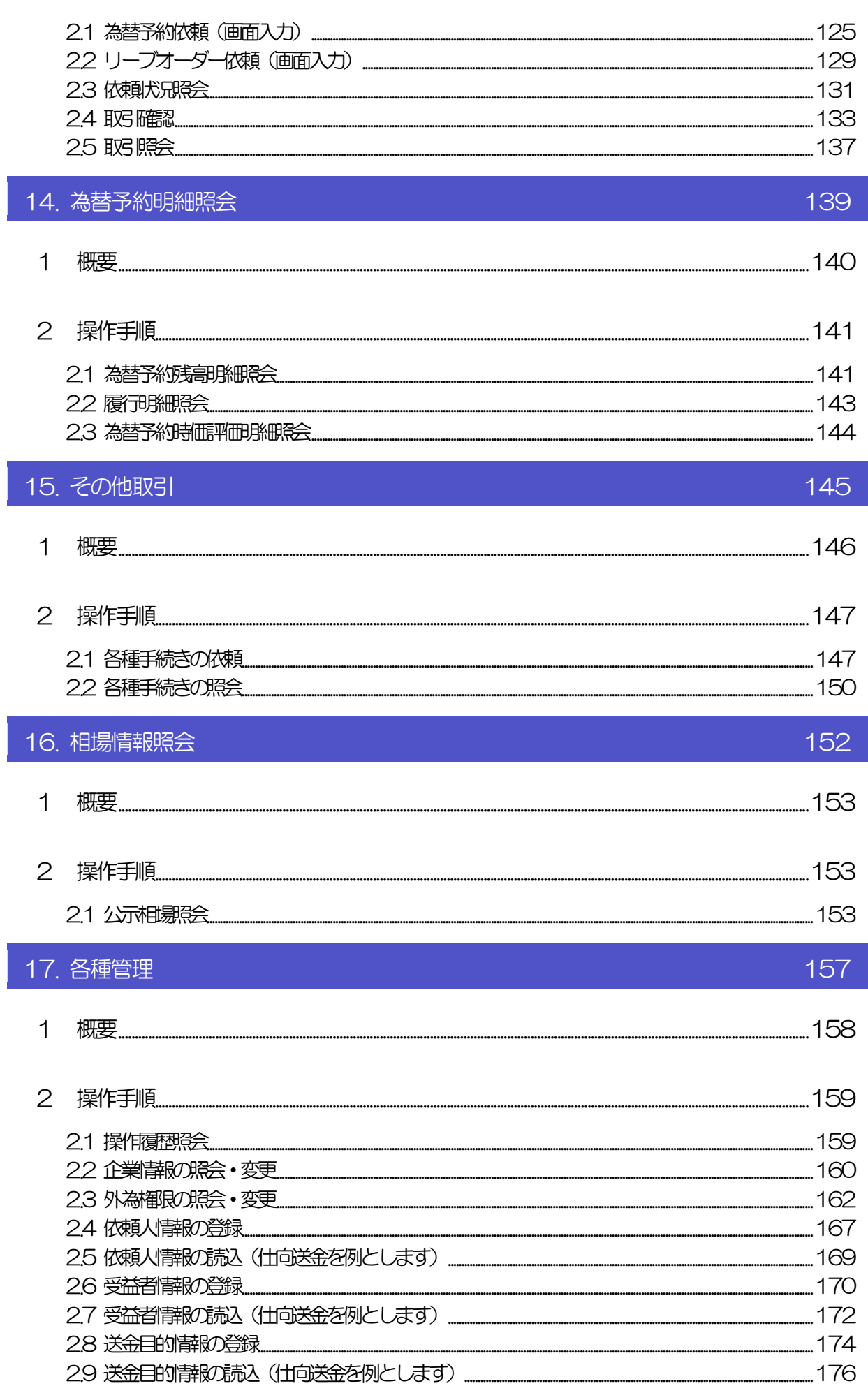

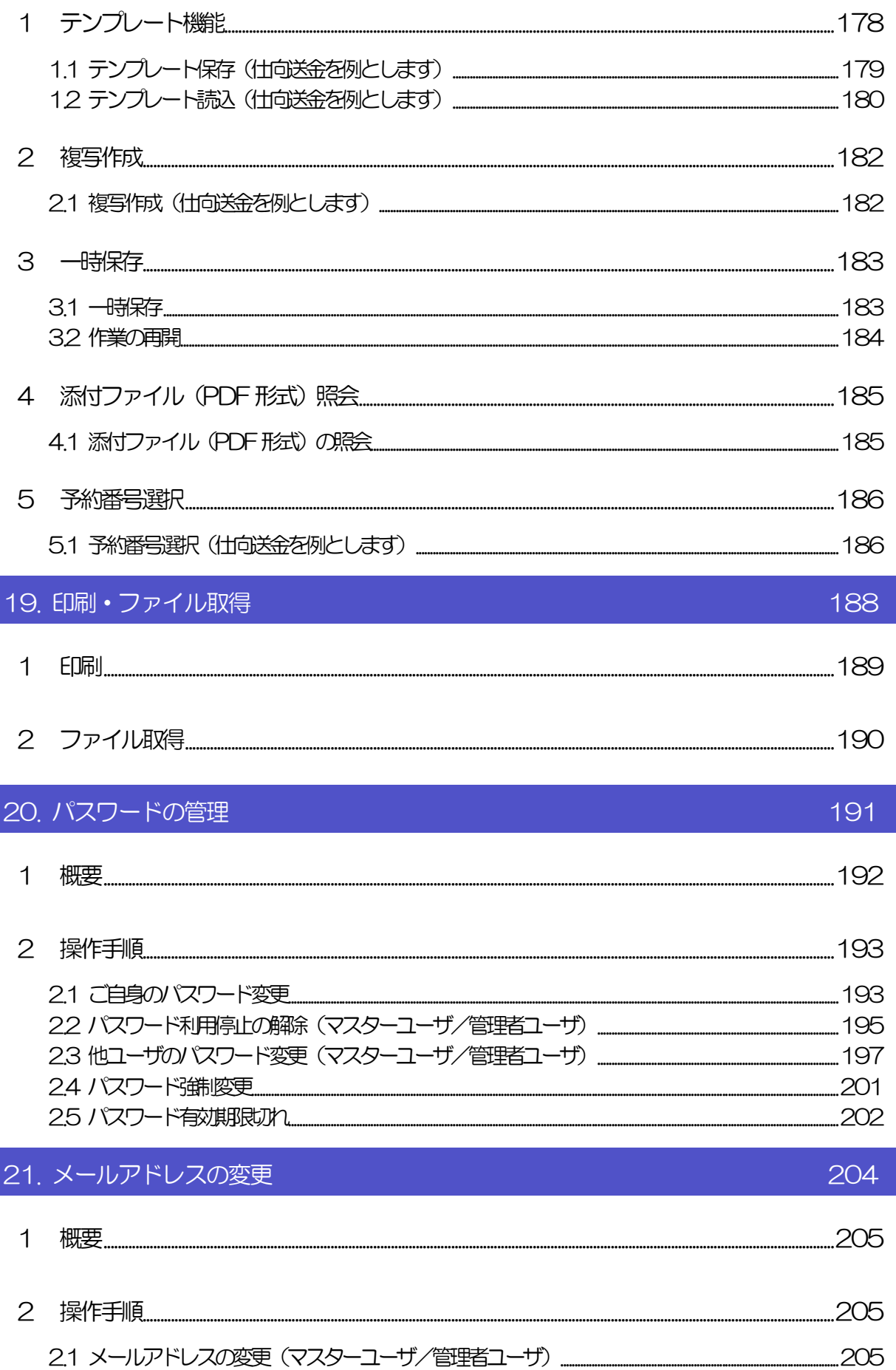

 $177$